1. Coursera Specialization *'Programming with Google Go*':

<https://www.coursera.org/specializations/google-golang>

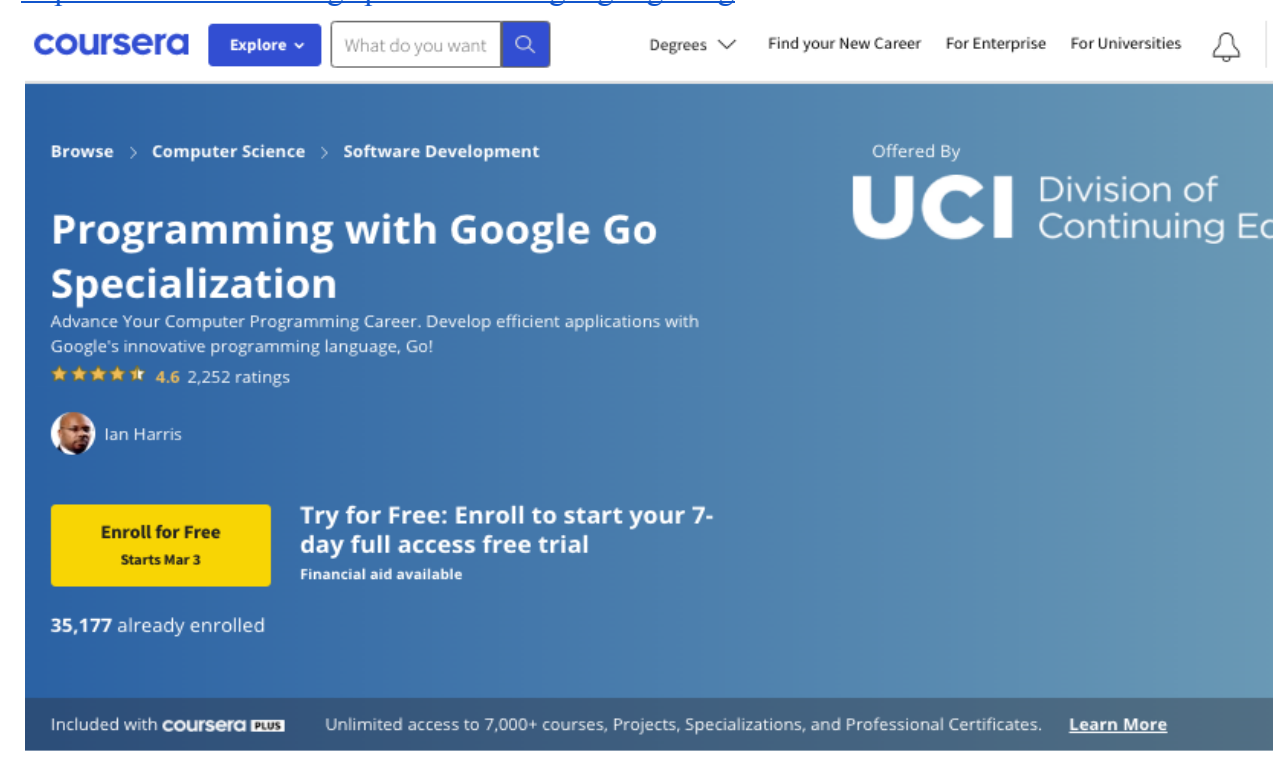

2. hinunter scrollen, bis die 3 Kurse angezeigt werden:

There are 3 Courses in this Specialization

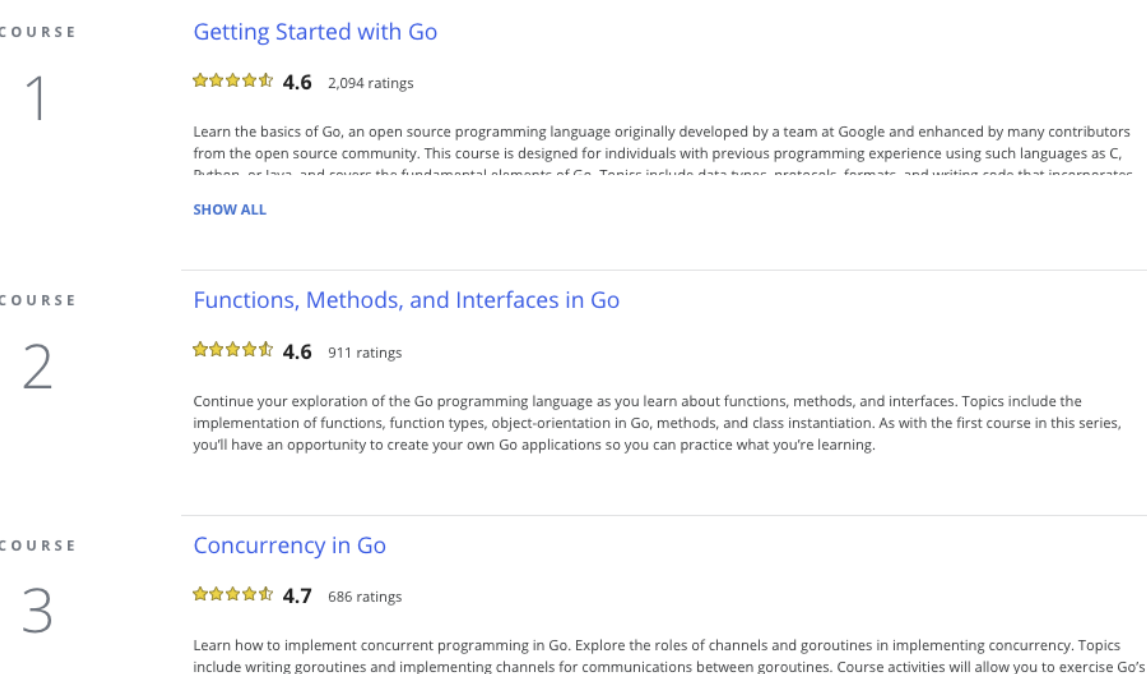

capabilities for concurrent programming by developing several example programs.

3. jeden der 3 Kurse einzeln auswählen; nachfolgend **gezeigt am Beispiel Functions, Methods, and Interfaces in Go (Kurs 2):**

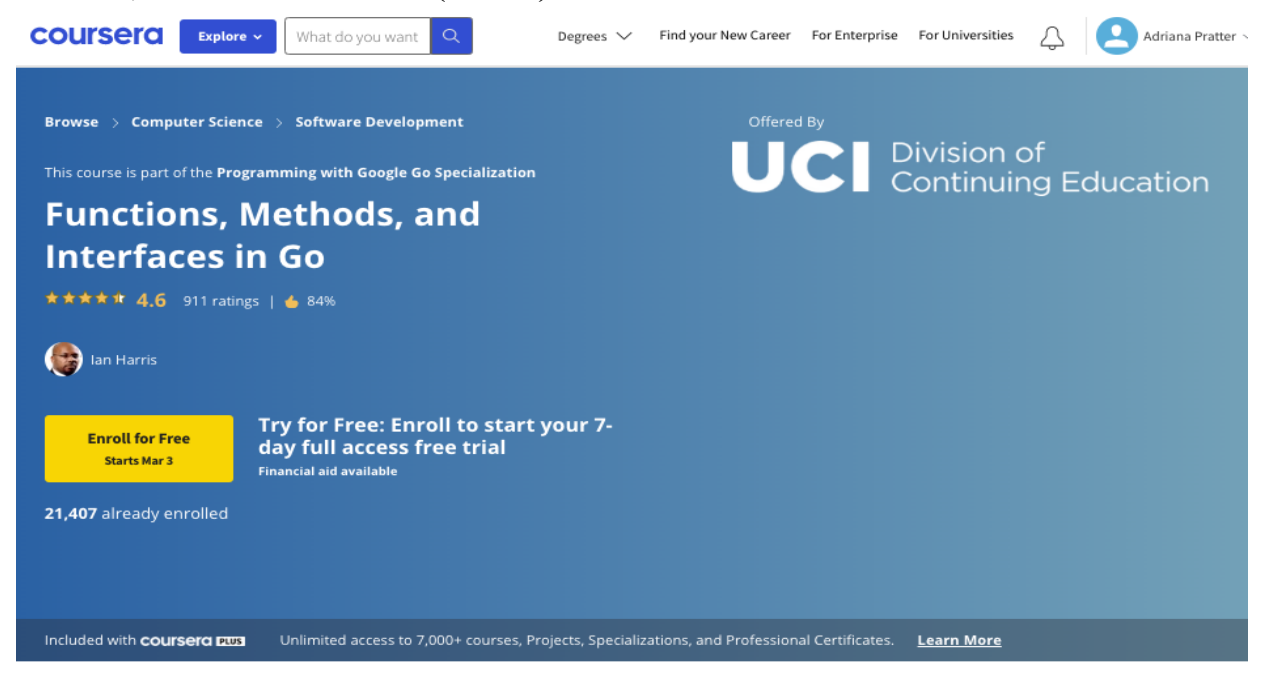

4. *Enroll for Free* klicken. Dann wird folgender Dialog angezeigt, in dem 'Audit the course' (rot umrandet) ausgewählt wird:

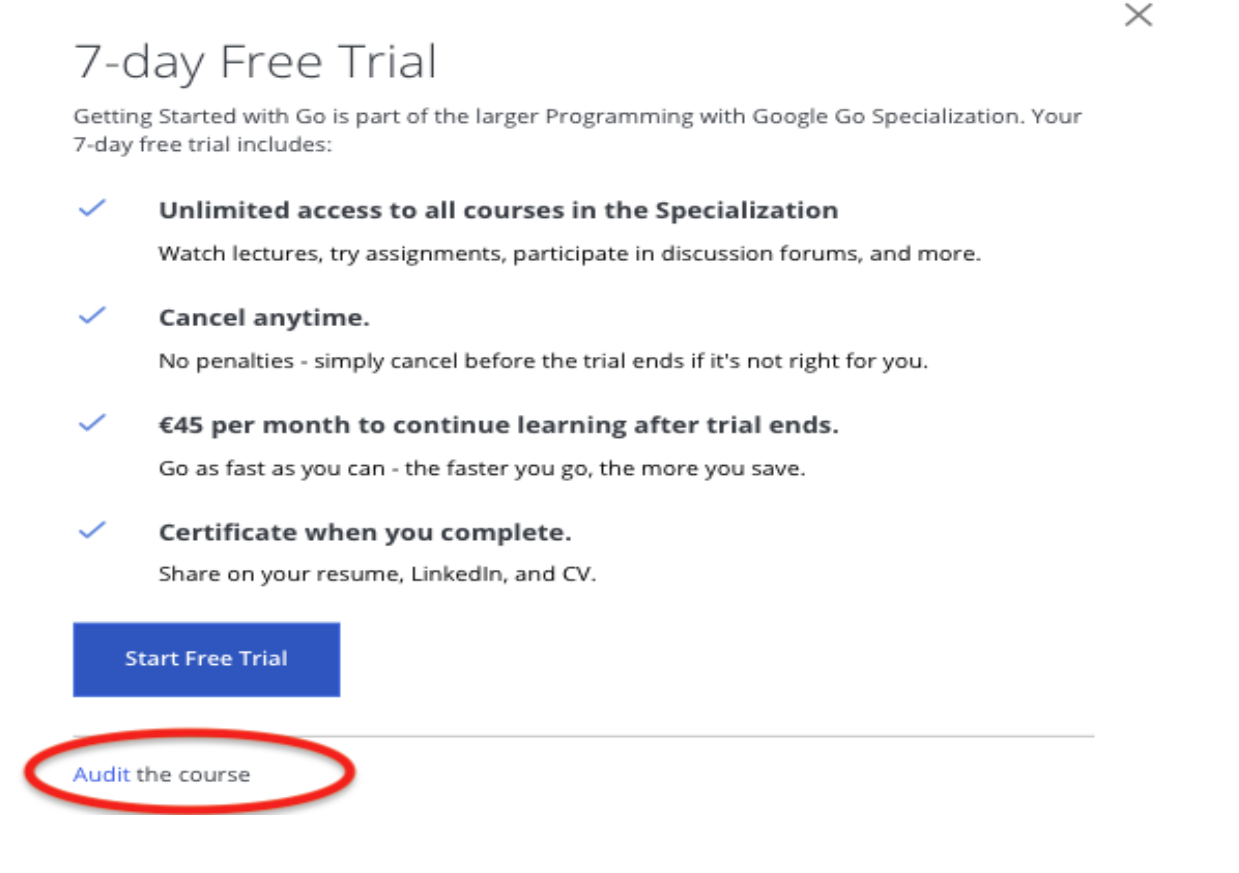

5. Somit sind alle Kursinhalte zugreifbar, ohne dafür etwas zu bezahlen, oder eine Kreditkarte zu benötigen.

Anmerkung: Wenn alle Kurse durchgearbeitet und die Inhalte verstanden und gelernt wurden, könnte man sich für 7 Tage gratis zur Specialization anmelden, und in dieser Zeit auch die Zertifikate erhalten (dazu müssen die Coursera-Prüfungen zu den Inhalten der Kurse bestanden werden), wenn das erwünscht ist.